Important news :

# **Table of Content**

- **4/6/2015 : compiler change on Ada-IDRIS 2**
- **4/6/2015 : Change in compilation and runtime environment on Curie-TGCC 2**
- **4/5/2015 : Switchover dods -> esgf 3**

## **4/6/2015 : compiler change on Ada-IDRIS**

#### Dear all,

Because of bad results with the compilation environment intel/2013.1, we still advise everyone to go back to the previous We will put this environment back in the default IPSL environment on ada. More precisely, the file ~rps1035/.bash\_login will be modified to point towards the validated environment including intel/ If you followed the recommendations (https://forge.ipsl.jussieu.fr/igcmg\_doc/wiki/DocBenvAidris), you won't have anything libIGCM tag v2.6 will also point towards this file. You have to update to this libIGCM tag. See https://forge.ipsl.jussieu Be aware that, even with the environment intel/2013.0, there are still a few errors in some variables with the IPSLCM5A mo Have good computations on ada! Don't forget to check your results! Sonia Labetoulle on behalf of the Platform group from IPSL Climate Modeling Center

## **4/6/2015 : Change in compilation and runtime environment on Curie-TGCC**

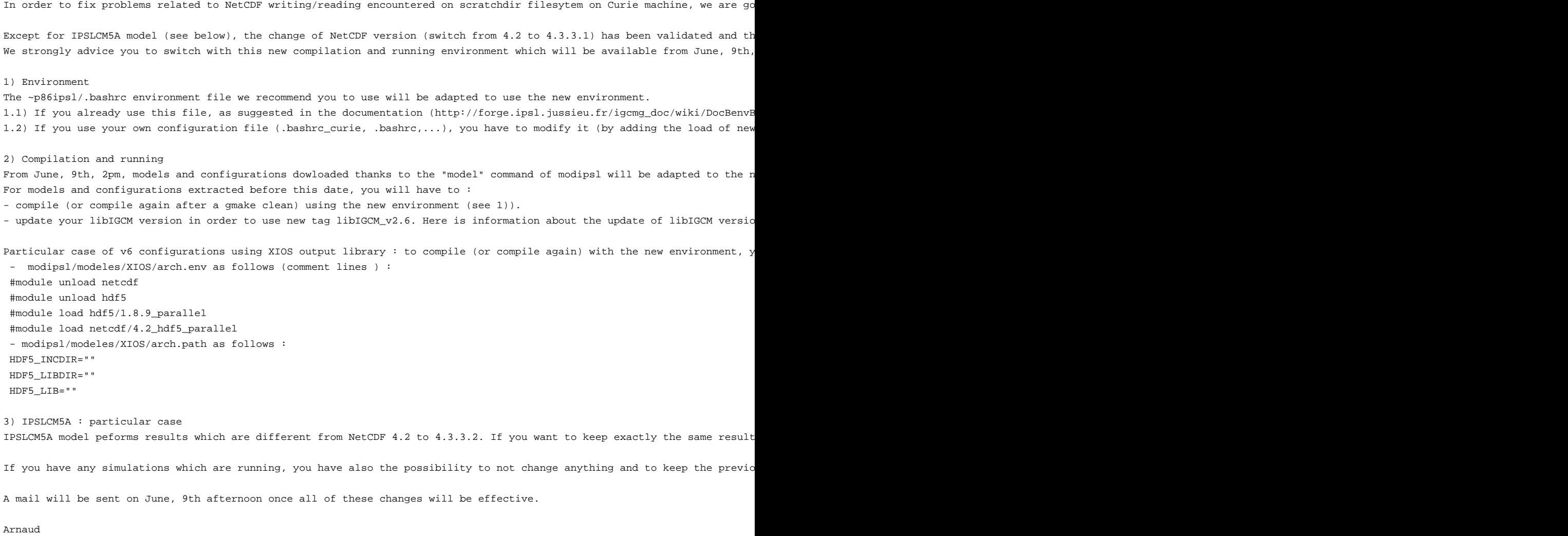

# **4/5/2015 : Switchover dods -> esgf**

```
Dear all,
As the dods software is no longer being maintained by its editor
unidata, the IPSL dods servers will be shut down soon.
The data that was reachable this way is now reachable from the thredds
servers of the ESGF nodes.
1/ List of switchovers:
TDDTC .
http://dods.idris.fr ->
http://prodn.idris.fr/thredds/catalog/ipsl_public/catalog.html
http://dods.idris.fr:81 ->
http://prodn.idris.fr/thredds/catalog/ipsl_private/catalog.html
TGCC:
http://dods.extra.cea.fr/work ->
http://esgf.extra.cea.fr/thredds/catalog/work/catalog.html
http://dods-prive.extra.cea.fr/work ->
http://esgf.extra.cea.fr/thredds/catalog/work_private/catalog.html
http://dods.extra.cea.fr/store ->
http://esgf.extra.cea.fr/thredds/catalog/store/catalog.html
http://dods-prive.extra.cea.fr/store ->
http://esgf.extra.cea.fr/thredds/catalog/store_private/catalog.html
CINES:
Commissioning of http://esgf.cines.fr/thredds to be done later
2/ List of thredds services
Thredds allows to browse trees via some catalogs as well as to access
files via several protocols whose mapping is as follows:
HTTP -> fileServer
OpenDAP -> dodsC
NetcdfSubset -> ncss
WCS -> wcs
WMS \rightarrow WMSNCML -> ncml
UDDC -> uddc
ISO -> iso
3/ New URLs:
From now on, access to the files should be done using URLs of the form:
http://{esgf_node_fqdn}/thredds/{service}/{path}
Example, replace these URLs:
HTTP:
http://dods.idris.fr/rces452/2L36/Atm/TS/2L36_1m_18600101_20001230_BILS.nc
OpenDAP
http://dods.idris.fr/cgi-bin/nph-dods/rces452/2L36/Atm/TS/2L36_1m_18600101_20001230_BILS.nc
with these ones:
```
HTTP: https://prodn.idris.fr/thredds/fileServer/ipsl\_public/rces452/2L36/Atm/TS/2L36\_1m\_18600101\_20001230\_BILS.nc OpenDAP: https://prodn.idris.fr/thredds/dodsC/ipsl\_public/rces452/2L36/Atm/TS/2L36\_1m\_18600101\_20001230\_BILS.nc 4/ Access control: Files put online on 'public' spaces are publicly available. Files put online on 'private' spaces are available to IPSL IP adresses as well as OpenIDs belonging to the IPSL group. 5/ Term: Old dods servers at each site will be de decommissioned on June 15th We remain at your disposal for any further information about the preparation of this switchover. Thank you -- Nicolas Carenton